Scientific Computing and Validated Numerics Copyright © 1996 by Akademie-Verlag, Berlin Alefeld, Frommer, Lang (Eds.) All rights of reproduction in any form reserved. pp. 221-227 ISBN 3-05-501737-4

# On Branching Rules in Second-Order Branch-and-Bound Methods for Global Optimization

Dietmar Ratz

### Abstract

This paper investigates different branching rules, i.e. rules for selecting the subdivision direction, in interval branch-and-bound algorithms for global optimization. Earlier studies ([2],[9]) dealt with the subdivision direction selection inmethods which do not use second-order information about the ob jective function.The investigated model algorithm (similar to that in [3]) now uses the enclosureof the Hessian matrix to incorporate a concavity test for box-discarding and aninterval Newton Gauss-Seidel step to reduce the widths of the boxes resultingfrom the underlying generalized bisection method.

Four different branching rules are investigated, and a wide spectrum of test problems is used for numerical tests. The results indicate that there are substantial differences between the rules with respect to the performance of the model algorithm. This is claried by comparing the required CPU times, the numbersof function and derivative evaluations, and the necessary amounts of storagespace.

### 0 Introduction

Let  $f: D \to I$ n be a twice continuously differentiable function, and let  $D \supset |x| \in IR$  is We address the problem of finding all points x  $\,$  in the interval vector  $|x|$  such that  $\,$ 

$$
f(x^*) = \min_{x \in [x]} f(x).
$$

We are interested in both the global minimizers x and the minimum value  $f = f(x)$ .

We use the branch-and-bound method described in [3] and [8] with several modifications. Our method starts from an initial box  $|x| \in H_0$ , subdivides  $|x|$ , stores the subboxes in a list  $L$ , and discards subintervals which are guaranteed not to contain a global minimizer, until the desired accuracy of the intervals in the list is achieved. The tests we use to discard or to prune pending subboxes are cut-off test, monotonicity test, concavity test, and interval Newton Gauss-Seidel step. For details on these tests and on the method itself, see [3].

#### 1 Global Optimization Algorithm  $\mathbf 1$

In the following, we give a simplied algorithmic description and an overview of our global optimization method. We use the notations from [3].

**Algorithm 1:** GlobalOptimize  $(f, |x|, \varepsilon, L_{\text{res}}, |f|)$ 1.  $\widetilde{f} := \overline{f_{\diamond}}(m([x])); \quad [y] := [x]; \quad L := \{\}; \quad L_{\text{res}} := \{\};$ 2. repeat (a) FindOptmlComponents  $([y], k_1, k_2)$ ; Branch  $([y], k_1, k_2, [U]_1, [U]_2, [U]_3, [U]_4)$ ; (b) for  $i := 1$  to 4 do i. if  $\widetilde{f} < \underline{f}([U]_i)$  then next<sub>i</sub>; ii. if MonotonicityTest  $(\boldsymbol{\nabla} f([U]_i))$  then next<sub>i</sub>; III. It Concavity lest (  ${\bf V}^{-}f\left( |U|_{i}\right)$  ) then next $_{i};$ iv. IntervalNewtonGaussSeidelStep  $(f, [U]_i, \nabla^2 f([U]_i), [V], p)$ ; v. for  $j := 1$  to  $p$  do if  $\widetilde{f} \ge f([V]_j)$  then  $L := L \uplus ([V]_j, f_V);$ (c) while  $(L \neq \{\})$  do i.  $([y], f_y) := \text{PopHead}(L);$ ii.  $f := \min\{f, f\Diamond(m(\vert g\vert))\}$ ; CutOTHESt  $(L, f)$ ; iii. If Accept  $(j, |y|, \varepsilon)$  then  $L_{res} := L_{res} \oplus (|y|, f_y)$  else goto  $Z(a)$ ,

3. ([y], 
$$
f_y
$$
) := Head  $(L_{res})$ ;  $[f^*]:=[f_y, \tilde{f}]$ ; return  $L_{res}$ ,  $[f^*]$ ;

Algorithm 1 first computes an upper bound  $\tilde{f}$  for the global minimum value and initializes L and  $L_{res}$ . The main iteration (Step 2) starts with a multisection of [y]. Then we apply a range check, the monotonicity test, the concavity test, and the interval Newton step to the multisected boxes  $[U_1]$ ,  $[U_2]$ ,  $[U_3]$ , and  $[U_4]$ . The interval Newton step results in  $p$  boxes, to which we apply a range check. If the actual box  $[V]_j$  is still a candidate for a minimizer, we store it in L in Step 2(b)v. Note that the boxes are stored as pairs  $([y], f_y)$  in list L sorted in nondecreasing order with respect to the lower bounds fy <sup>=</sup> f([y]) and in decreasing order with respect to the ages of  $\mathbf{r}$  is a set in Let  $\mathbf{r}$  in Let  $\mathbf{r}$ .

In Step  $2(c)$ , we remove the first element from the list L, i.e. the element of L with the smallest  $f_y$  value, and we perform the cut-off test. Then, if the desired accuracy is achieved for  $[y]$ , we store  $[y]$  in the result list  $L_{res}$ . Otherwise, we go to the branching step. When the iteration stops because the pending list  $L$  is empty, we compute a nnal enclosure  $|f|$  for the global minimum value and return  $L_{\rm res}$  and  $|f|$  ).  $-$ 

The method can be improved by incorporating an approximate local search procedure to try to decrease the value f. See  $[5]$  for the description of such local search procedures. For our studies in this paper, we do not apply any local method. We also do not apply any boundary treating, so we assume that all  $x$  -lie in the interior of  $|x|$ .

#### $\overline{2}$ 2 Branching Rules

 $\frac{1}{2}$  :  $\frac{1}{2}$  :  $\frac{1$ 

In Algorithm 1, Step  $2(a)$ , different branching rules can be applied to determine "optimal" components for subdividing the current box  $[y]$  (cf. [2] and [9]). Each of these rules selects directions  $k_1$  and  $k_2$  with  $D(k_1) \ge D(k_2) \ge D(i)$  for all  $i = 1, \ldots, n$  and  $i \notin \{k_1, k_2\}$ , where  $D(i)$  is fixed by the given rule.

For the current study, we investigate four rules (we leave out Rule D from [2] and [9]):

**Rule B**: 
$$
D(i) := d(g_i([y])) \cdot d([y]_i)
$$
 (cf. [5])

**Rule C:** 
$$
D(i) := d(g_i([y]) \cdot ([y]_i - c_i))
$$
 (cf. [7])

**Rule E**: 
$$
D(i) := d((y_i - c_i) \cdot (g_i(c) + \frac{1}{2} \sum_{j=1}^n (H_{ij}([y]) \cdot ([y]_i - c_i)))
$$
).

Here,  $g = \nabla f$ ,  $H = \nabla^2 f$ , and  $c = m([y])$ , where  $m([y])$  and  $d([y])$  denote the midpoint and the diameter (width) of  $[y]$ , respectively.

Similar to Rule C (cf. [7]), the underlying idea of the new Rule E is to minimize

$$
d(f([y])) = d(f([y]) - f(c))
$$
  
\n
$$
\approx d((y) - c)^T \cdot (\nabla f(c) + \frac{1}{2} \nabla^2 f([y]) \cdot ([y] - c)) )
$$
  
\n
$$
= d \sum_{i=1}^n (([y]_i - c_i) \cdot (\frac{\partial f}{\partial x_i}([y]) + \frac{1}{2} \sum_{j=1}^n \frac{\partial^2 f([y])}{\partial x_i \partial x_j} \cdot ([y]_j - c_j) ) ).
$$

# 3 Interval Newton Gauss-Seidel Step

In our global optimization method, we apply one step of the extended interval Newton Gauss-Seidel method (cf. [1]) to the nonlinear system  $\nabla f(y) = 0$  with  $y \in [y]$ . The subbox  $|y|$  is a candidate box for enclosing a minimizer  $x$  , which we have assumed must satisfy  $\mathbf{v}_I(x) = 0$ . One step of the extended interval Newton Gauss-Seidel method shall improve the enclosure [y] by formally solving the system  $g = [H] \cdot (c - y)$ , where  $c = m([y])$ ,  $g = \nabla f(c)$ , and  $[H] = \nabla^2 f([y])$ . This method works better if we first apply a *preconditioning*, by using a special matrix  $\pi \in \pi$ . The computing be in R g and  $\alpha$  and consider the system b  $\alpha$  and consider the system b  $\alpha$  and we have the system b  $\alpha$ compute  $N'_{\text{GS}}([y])$  according to

$$
[z] := [y]
$$
  
\n
$$
[z]_i := \left(c_i - \left(b_i + \sum_{\substack{j=1 \ j \neq i}}^n [A]_{ij} \cdot ([z]_j - c_j)\right) / [A]_{ii}\right) \cap [z]_i, \qquad i = 1, \dots, n
$$
  
\n
$$
N'_{\text{GS}}([y]) := [z]
$$

If 0 2 [A] ii for some i, extended interval arithmetic (see [3] for details) is applied. In this case, a gap can be produced in the corresponding components  $[z]_i$  of  $[z]_i$ . Therefore, the interval Gauss-Seidel step may result in the union of several boxes  $N_{\rm GS}([y]) = [V]_1 \cup \ldots \cup [V]_p$ , where  $[V]_i \in IR^r$ ,  $i = 1, \ldots, p$ , that is  $[V] \in IR^{r \times r}$ .

In a practical realization of the interval Newton Gauss-Seidel method, it is not necessary to compute the  $\|y\|_k$  are more computed in the fitting in the strategy is the computer of  $Hansen/Greenberg realization [4], which first performs the single component steps of$ the Gauss-Seidel step for all i with  $0 \notin [A]_{ii}$  and then for the remaining indices with  $\sigma$  2 [A]ii by using the extended interval arithmetic.

If  $0 \in [A]_{ii}$  for several components i, then the extended interval divisions in the interval Newton Gauss-Seidel method possibly produces several gaps in the actual box [y]. So we must split the result  $N'_{\text{GS}}([y])$  into two or more boxes. In this case, different splitting techniques may be applied resulting in different values for  $[V]$  and  $p$ .

We give two examples, which are used in the current study:

- $p < 2$ Compute all possible gaps in  $[y]$ , and finally use only the largest gap to split [y]. This technique is known from Hansen/Greenberg [4], and the Newton step results in at most 2 boxes, thus  $N'_{\text{GS}}([x]) = [V]_1 \cup [V]_2$ .
- p <sup>n</sup> + 1 Compute every gap, and use it immediately to split [y] in a special way. For this special splitting technique introduced in [7] the Newton step results in at most  $n + 1$  boxes, thus  $N'_{\text{GS}}([x]) = [V]_1 \cup ... \cup [V]_{n+1}$ .

In our special technique with  $p \leq n+1$ , we use each gap to store one part of the actual box [y] by using one part of the component  $[y]_i$  and the other part of [y]<sub>i</sub> to update [y] before continuing with the next component step of the interval Gauss-Seidel method. That is, we perform one component step according to the scheme:

- 1. Compute  $[y]_i = [v]_i \cup [w]_i$ .
- 2. If  $[v]_i = [w]_i = \emptyset$ , then stop {no solution in  $[y]$ }.
- 3. If [w] <sup>i</sup> 6= ;, then set [y] <sup>i</sup> := [w] <sup>i</sup> and store [y].
- $\cdots$  is a set  $\{y\}$  in the continue with next i.e.

In many cases, we get  $(b_i + \sum A_i)$ j=1  $j \rightarrow i$  $[A]_{ii} \cdot ([y]_i - c_i)$   $\Big/ [A]_{ii} = (-\infty, \infty)$  and no gap

is in the fight in the fight of  $i$  remains unchanged. In the second  $i$  remains  $i$  remains unchanged.  $\alpha$  in the contract of width  $\alpha$  in  $\alpha$  is a function of  $\alpha$  in  $\alpha$  in  $\alpha$  is a function of  $\alpha$  in  $\alpha$  is a function of  $\alpha$  in  $\alpha$  is a function of  $\alpha$  in  $\alpha$  is a function of  $\alpha$  is a function of  $\alpha$  is a in the contract of the contract of  $\Gamma$ ini,  $\Gamma$ yiyiyiyiyiyiyis we do a bisection. That is we do a bisection of  $\Gamma$ 

# 4 Sorted Interval Newton Gauss-Seidel Step

We investigate the branching rules applied in the main Algorithm 1 also in connection with the interval Gauss-Seidel step. We use these rules to compute a sorting vector  $s = (s_1, s_2, \ldots, s_n)$  with  $s_i \in \{1, \ldots, n\}$  and  $s_i \neq s_j$  for  $i \neq j$ , which satisfies

 $D(s_i) > D(s_{i+1}), i = 1, \ldots, n-1$  for the corresponding direction selection rule  $D(\ldots)$ . Then, we perform the *sorted* interval Newton Gauss-Seidel step according to

$$
[z] := [y]
$$
  
\n
$$
[z]_{s_i} := \left(c_{s_i} - \left(b_{s_i} + \sum_{\substack{j=1 \ j \neq s_i}}^n [A]_{s,j} \cdot ([z]_{j} - c_j)\right) / [A]_{s_i s_i}\right) \cap [z]_{s_i}, \qquad i = 1, ..., n
$$
  
\n
$$
N'_{GS}([y]) := [z]
$$

incorporating the Hansen/Greenberg realization and different splitting techniques.

#### $\overline{5}$ 5 Numerical Experiences

For testing we used the two groups of standard test functions and some new functions (see [5] and [9] for details on the functions). We carried out the numerical tests on an HP 9000/730 equipped with PASCAL-XSC [6] using the basic toolbox modules for automatic differentiation and extended interval arithmetic [3].

In our test suite we compared the methods with branching rules A, B, C, and E combined with the usual splitting technique  $(p \leq 2)$  and with the special splitting technique  $(p \le n + 1, \text{``0-width-gaps''}).$  The complete results for all test functions together with the source code of our test program can be obtained by anonymous ftp from iamk4515.mathematik.uni-karlsruhe.de (129.13.129.15) in directory pub/documents/ratz/scan.95.

We list the results for four test functions in the following. Important columns are the runtime (in STUs), the storage space or maximum list length (LL) and the Eeff<sub>1</sub> and Eeff<sub>2</sub> values. The latter combine the three values for the number of function  $(FE)$ , gradient (GE), and Hessian (HE) evaluation to single values approximating the total evaluation effort in terms of objective function evaluations by

$$
E \in \mathbf{ff}_1 = FE + n \cdot GE + \frac{n \cdot (n+1)}{2} \cdot HE \quad \text{and} \quad E \in \mathbf{ff}_2 = FE + \min\{4, n\} \cdot GE + n \cdot HE
$$

(with respect to forward  $(E\epsilon f_1)$  and backward  $(E\epsilon f_2)$  mode of automatic differentia-

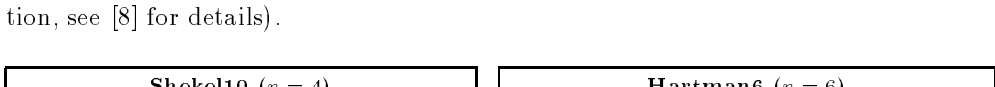

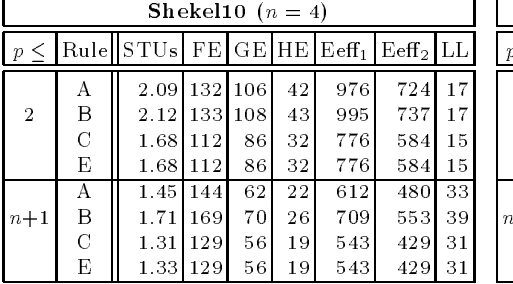

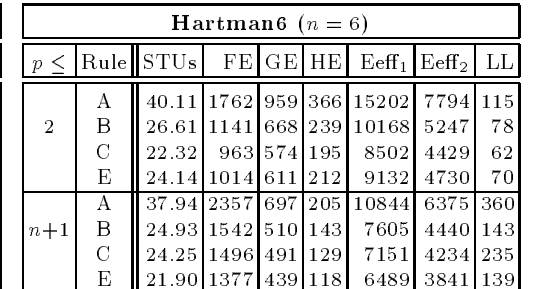

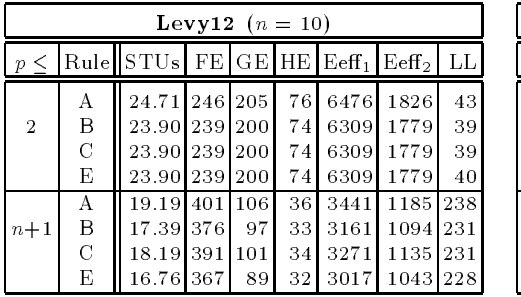

| Griewank7 $(n = 7)$ |   |                   |         |         |     |                          |      |     |
|---------------------|---|-------------------|---------|---------|-----|--------------------------|------|-----|
| $p \leq$            |   | Rule STUs         |         |         |     | $FE GE HE Eeff_1 Eeff_2$ |      | LL  |
|                     | А | 15.57 304 255 114 |         |         |     | 5281                     | 2122 | 60  |
| $\mathcal{D}$       | в | 15.12             | 301     | 2491111 |     | 5152                     | 2074 | 61  |
|                     | C | 15.23             | 302 251 |         | 112 | 5195                     | 2090 | 61  |
|                     | Ε | 15.36             | 301     | 249     | 111 | 5152                     | 2074 | 61  |
|                     | А | 11.04             |         | 483 125 | 52  | 2814                     | 1347 | 216 |
| $n+1$               | в | 11.24             | 4931129 |         | 54  | 2908                     | 1387 | 212 |
|                     | C | 10.96             |         | 477 125 | 52  | 2808                     | 1341 | 211 |
|                     | Е | 10.94             | 4721    | 123     | 51  | 2761                     | 1321 | 202 |

Finally, we give an overview on the results for the complete test set by listing the necessary resources for the different variants of our method. The values given are relative values with respect to the method with Rule A and usual splitting.

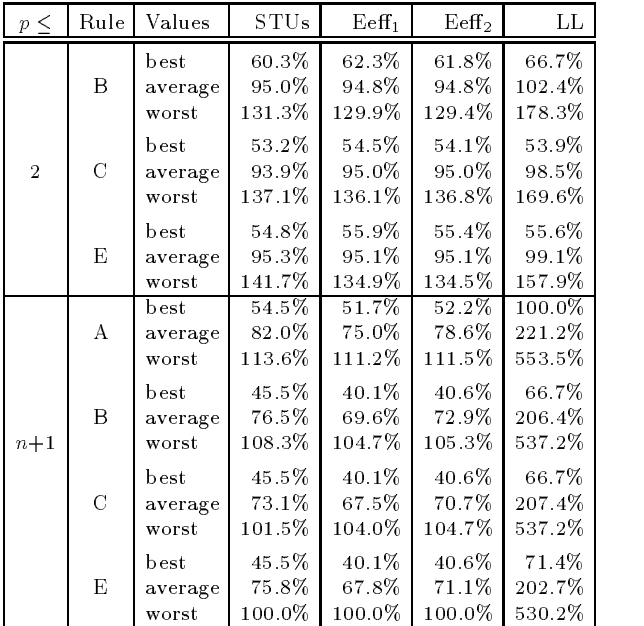

#### **Conclusion** 6

Studying the numerical results for the four branching rules combined with different splitting techniques, we recognize that there are test problems for which Rule B, Rule C, and Rule E are much more efficient than Rule A. On the other hand, there are also some problems where the new rules are worse. On average, the branching rules alone lead to an improvement of about 10%.

The special splitting technique improves the performance of the global optimization method significantly, by drastically decreasing the evaluation effort. The price to pay

for this improvement is an increasing storage space. Further improvement is due to the branching rules B, C, and E, used as sorting rules in the interval Newton Gauss-Seidel step. This holds for the best cases, the average, and for the worst cases.

Summarizing the consequences of the numerical tests, we can conclude that for Rules B, C, and E combined with the special splitting technique we can expect an average improvement of about 25% in the efficiency of the method, keeping in mind that on average there is approximately a doubling in the necessary storage space.

# References

- [1] Alefeld, G., Herzberger, J.: Introduction to Interval Computations . Academic Press, New York, 1983.
- [2] Csendes, T., Ratz, D.: Subdivision Direction Selection in Interval Methods for Global Optimization. SIAM Journal of Numerical Analysis, accepted for publication, 1995.
- [3] Hammer, R., Hocks, M., Kulisch, U., Ratz, D.: Numerical Toolbox for Veri fied Computing I - Basic Numerical Problems. Springer-Verlag, Heidelberg, New York, 1993.
- [4] Hansen, E., Greenberg, R.: An Interval Newton Method . Applied Mathematics and Computations 12, 89-98, 1983.
- [5] Hansen, E.: Global Optimization Using Interval Analysis . Marcel Dekker, New York, 1992.
- [6] Klatte, R., Kulisch, U., Neaga, M., Ratz, D., Ullrich, Ch.: PASCAL-XSC -Language Reference with Examples . Springer-Verlag, New York, 1992.
- [7] Ratz, D.: Automatische Ergebnisverikation bei globalen Optimierungsproblemen. Dissertation, Karlsruhe, 1992.
- [8] Ratz, D.: Box-Splitting Strategies for the Interval Gauss-Seidel Step in a Global Optimization Method. Computing  $53$ ,  $337-353$ , Springer-Verlag, Wien, 1994.
- [9] Ratz, D., Csendes, T.: On the Selection of Subdivision Directions in Interval Branch-and-Bound Methods for Global Optimization. Journal of Global Optimization, 7, 183-207, 1995.

### Address:

D. Ratz, Universitat Karlsruhe (TH), Institut fur Angewandte Mathematik, D-76128 Karlsruhe, Germany, e-mail: Dietmar.Ratz@math.uni-karlsruhe.de.